## **Gestão de Biblioteca Misti Documento de arquitetura de Software**

**Versão 1.0**

# **Histórico do Documento**

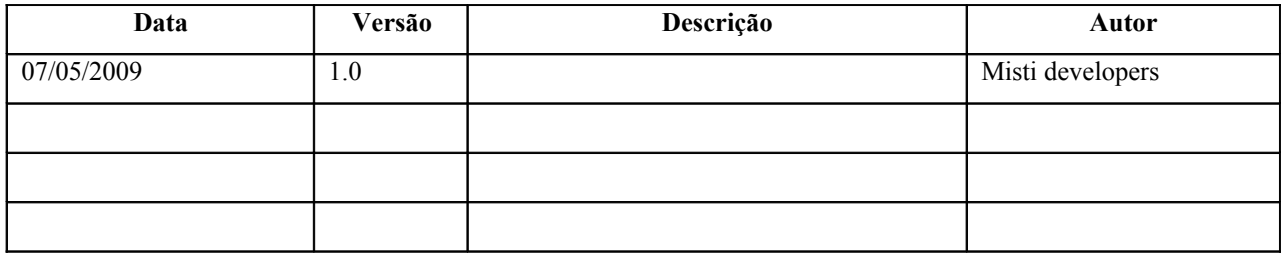

# Tabela de Conteúdo

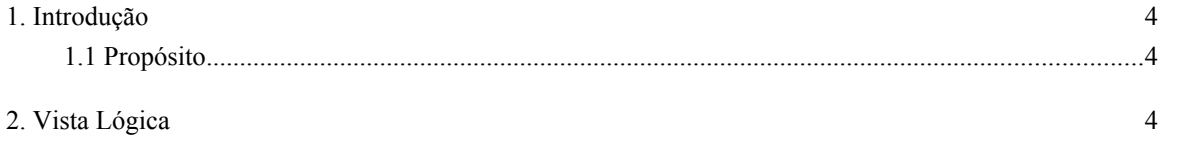

## **Documento de arquitetura de Software**

## **1.Introdução**

*[A introdução do documento da arquitetura de software proporciona uma descrição geral do documento. Inclui o propósito, o alcance, as definições, as siglas, as abreviaturas, as referências, e a descrição do documento da arquitetura do software.]*

### **1.1Propósito**

Este documento fornece uma descrição arquitetônica global do sistema, usando um número de diferentes vistas arquitetônicas para representar diferentes aspectos do sistema.

## **2.Vista Lógica**

*Esta seção descreve partes arquitetônicas significativas do modelo de desenho, tais como a sua decomposição em subsistemas e pacotes. E para cada pacote significativo, sua decomposição em classes e utilitários de classes.]*

## **Distribuição de Camadas**

- Camada do cliente
- Camada Web
- Camada de Lógica de negócios
- Camada de Persistência

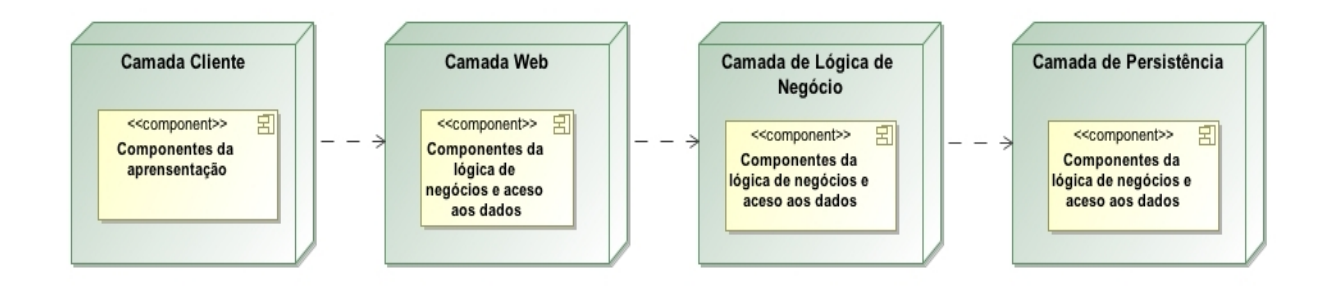

### **Camada do Cliente**

Em esta camada existem componentes que são executados no dispositivo do cliente(Web Browser), para fornecer o comportamento da interface do usuário. Como um exemplo do papel desta camada são:

- Apresentação de informações e mensagens.
- Ativação e seleção de navegação opções.
- Apresentação e campos para capturar informações.
- Realização de eventos.

### **Camada Web.**

Em esta camada existem os componentes que são executados no interior do servidor de aplicativos Web compatível com a especificação J2EE. as principais funções deste camada são:

- Desenvolver o estado de conversação com os clientes http, receber os requisições e gerar respostas para cada pedido.
- Invocar os serviços da camada de lógica do negócio.
- Gerenciar o fluxo de navegação nas aplicações usando um ponto de controle centralizado.
- Nesta camada se faz uso do modelo vista controlador(MVC) com Servlets, o projeto **MistiBackOffice**.

#### **Camada da Lógica do negócio.**

As principais funções desta camada são:

- Apresentar de forma abstrata os serviços do negócio às diferentes necessidades da capa de apresentação.
- Definir mecanismos para invocar de forma síncrona ou assíncrona os serviços do negócio.
- Definir a lógica própria do negócio do sistema.
- Administrar o tratamento de transações.

#### **Camada de Persistência.**

As principais funções desta camada são:

- Definir e modelar as classes para persistir os dados do banco do dados.
- Definir mecanismos o aceso aos dados do sistema.
- Permitir as operações CRUD.

As camadas (Camada de Lógica de Negócio e de Persistência) são implementadas no projeto *MistiBusiness*.